Arnold Führer Klaus Heidemann Wolfgang Nerreter

# Grundgebiete der Elektrotechnik 3

Aufgaben

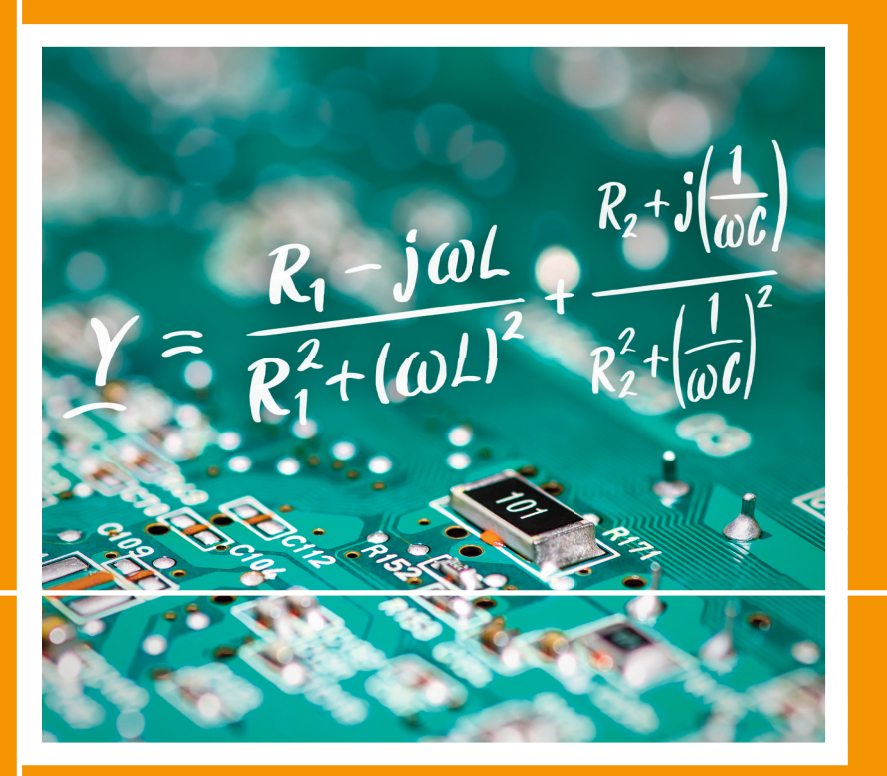

4., überarbeitete Auflage

**HANSER** 

Führer / Heidemann / Nerreter **Grundgebiete der Elektrotechnik** Band 3: Aufgaben

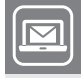

**Bleiben Sie auf dem Laufenden!**

Hanser Newsletter informieren Sie regelmäßig über neue Bücher und Termine aus den verschiedenen Bereichen der Technik. Profitieren Sie auch von Gewinnspielen und exklusiven Leseproben. Gleich anmelden unter

×

**www.hanser-fachbuch.de/newsletter**

# Grundgebiete der Elektrotechnik

Band 1: Stationäre Vorgänge Band 2: Zeitabhängige Vorgänge Band 3: Aufgaben

Arnold Führer † (1940—2010) Klaus Heidemann Wolfgang Nerreter

# Grundgebiete der Elektrotechnik

Band 3: Aufgaben

4., überarbeitete Auflage

# **HANSER**

#### **Die Autoren:**

Arnold Führer † (1940 - 2010)

Klaus Heidemann

Wolfgang Nerreter

#### **Bearbeitung der 4. Auflage:**

Prof. Dr.-Ing. Wolfgang Nerreter, Lemgo

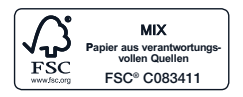

Alle in diesem Buch enthaltenen Informationen wurden nach bestem Wissen zusammengestellt und mit Sorgfalt geprüft und getestet. Dennoch sind Fehler nicht ganz auszuschließen. Aus diesem Grund sind die im vorliegenden Buch enthaltenen Informationen mit keiner Verpflichtung oder Garantie irgendeiner Art verbunden. Autor(en, Herausgeber) und Verlag übernehmen infolgedessen keine Verantwortung und werden keine daraus folgende oder sonstige Haftung übernehmen, die auf irgendeine Weise aus der Benutzung dieser Informationen – oder Teilen davon – entsteht.

Ebenso wenig übernehmen Autor(en, Herausgeber) und Verlag die Gewähr dafür, dass die beschriebenen Verfahren usw. frei von Schutzrechten Dritter sind. Die Wiedergabe von Gebrauchsnamen, Handelsnamen, Warenbezeichnungen usw. in diesem Werk berechtigt auch ohne besondere Kennzeichnung nicht zu der Annahme, dass solche Namen im Sinne der Warenzeichenund Markenschutz-Gesetzgebung als frei zu betrachten wären und daher von jedermann benutzt werden dürften.

Bibliografische Information der Deutschen Nationalbibliothek:

Die Deutsche Nationalbibliothek verzeichnet diese Publikation in der Deutschen Nationalbibliografie; detaillierte bibliografische Daten sind im Internet über http://dnb.d-nb.de abrufbar.

Dieses Werk ist urheberrechtlich geschützt.

Alle Rechte, auch die der Übersetzung, des Nachdruckes und der Vervielfältigung des Buches, oder Teilen daraus, sind vorbehalten. Kein Teil des Werkes darf ohne schriftliche Genehmigung des Verlages in irgendeiner Form (Fotokopie, Mikrofilm oder ein anderes Verfahren) – auch nicht für Zwecke der Unterrichtsgestaltung – reproduziert oder unter Verwendung elektronischer Systeme verarbeitet, vervielfältigt oder verbreitet werden.

© 2022 Carl Hanser Verlag München Internet: www.hanser-fachbuch.de

Lektorat: Dipl.-Ing. Natalia Silakova-Herzberg Herstellung: Frauke Schafft Covergestaltung: Max Kostopoulos Coverkonzept: Marc Müller-Bremer, www.rebranding.de, München Titelbild: © shutterstock.com/DD2020 Druck und Bindung: CPI books GmbH, Leck Printed in Germany

Print-ISBN 978-3-446-47295-2 E-Book-ISBN 978-3-446-47304-1

*Die Übung ist in allem beste Lehrerin der Sterblichen.* EURIPIDES (ca.  $480 - 407$  v. Chr.): ..Andromache"

### **Vorwort**

Was der "alte Grieche" vor mehr als zwei Jahrtausenden formulierte, gilt unverändert auch für die Sterblichen des 21. Jahrhunderts n. Chr. Deshalb ergänzt dieser Aufgabenband, der nun in der 4. Auflage vorliegt, unser zweibändiges Lehrbuch.

Stellt man Anfängern eine Aufgabe, so suchen sie oft nach einer "passenden Formel", welche die Lösungsgröße enthält. Sie meinen vielfach, mit einer umfangreichen Formelsammlung könnten sie jede Aufgabe ohne eigene Anstrengung lösen. Dies mag auf triviale Problemstellungen zutreffen, wenn man z.B. aus Querschnitt und Länge eines Drahtes seinen Widerstand berechnen soll; auf so etwas haben wir im Band 3 jedoch verzichtet.

Die hier gebrachten Aufgaben bauen zwar auf den im Lehrbuch erworbenen Kenntnissen auf, haben aber meist einen gehobenen Schwierigkeitsgrad und erfordern eine planmäßige Lösungssuche über mehrere Schritte. Die Aufgabenstellungen und ihre Lösungen sind abschnittsweise voneinander getrennt, weil schon ein kurzer absichtsloser Blick auf die Lösung einen entscheidenden Hinweis geben und so die Selbstständigkeit der Arbeit verhindern kann.

Die Lösungswege sind ausführlicher dargestellt als dies bei den etwa 300 Aufgaben in den Bänden 1 und 2 aus Platzgründen möglich war. Durch Sachworte können die StudierendenLösungshilfen aus den Bänden 1 und 2 erhalten. Genauere Bezüge haben wir vermieden, weil ein Nachschlagen im Lehrtext den Lernprozess fördert.

Wir haben versucht, Aufgaben zu stellen, die zu problemorientiertem Denken anregen. So oft wie möglich werden dabei Praxisbezüge zu verschiedenen Gebieten der Elektrotechnik hergestellt, z.B. zur Funktion eines Rauchmelders, zum "Elektrosmog" unter einer Hochspannungsleitung oder zu den Dauermagneten in einem modernen Windkraftgenerator.

Um bestimmte Aufgaben leichter wiederfinden zu können, haben wir darin vorkommende Begriffe in einem kurzen Sachwortverzeichnis zusammengefasst.

Algebraische Umformungen, das Lösen von Gleichungssystemen oder das Differenzieren und Integrieren von Funktionen werden nicht mehr ausführlich erklärt. Die Lösung mathematischer Probleme ist mit einem leistungsfähigen Mathematikprogramm wie z. B. MATLAB möglich. An einigen Stellen wird gezeigt, wie man die Lösung mit MATLAB erhalten kann. Eine kurze Einführung in dieses Programm wird im Band 1, Anhang A3 gegeben.

Da PSpice nicht mehr erhältlich ist, haben wir die BODE-Diagramme der Aufgaben 6.5, 6.6 und 6.7 mit MATLAB berechnet und gezeichnet.

Im Lösungsweg geben wir gerundete Zwischenwerte an, intern wird jedoch 16-stellig gerechnet. Beim Weiterrechnen mit den Zwischenwerten können deswegen geringe Abweichungen von unseren Ergebnissen entstehen.

Der Übungsbetrieb an Hochschulen leidet oft unter zu großer Passivität der Studierenden; die Aufgaben werden deswegen zu schnell vorgerechnet. Es hat sich bewährt, geeignete Aufgaben aus dem vorliegenden Band einer Kleingruppe von optimal drei Studierenden als "Mini-Projekt" zum Vortrag in der folgenden Übung aufzugeben. Dies führt zu verstärkter Motivation und zu erheblichen Lernfortschritten bei der Gruppe, auch wenn der Lösungsweg nur nachgearbeitet und ausführlicher gestaltet wurde.

Wir wünschen uns, dass diese Aufgabensammlung für Lernende und auch für Lehrende hilfreich sein möge, und sind wie immer dankbar für Anregungen, Kritik und Fehlermeldungen.

Im Internet unter **www.elektrotechnik-buch.de** sind Informationen und Hinweise zu allen drei Bänden unseres Lehrwerks zu finden.

Dem Carl Hanser Verlag danken wir für die vertrauensvolle und erfolgreiche Zusammenarbeit.

Lemgo, 2022 Die Verfasser

## **Inhaltsverzeichnis**

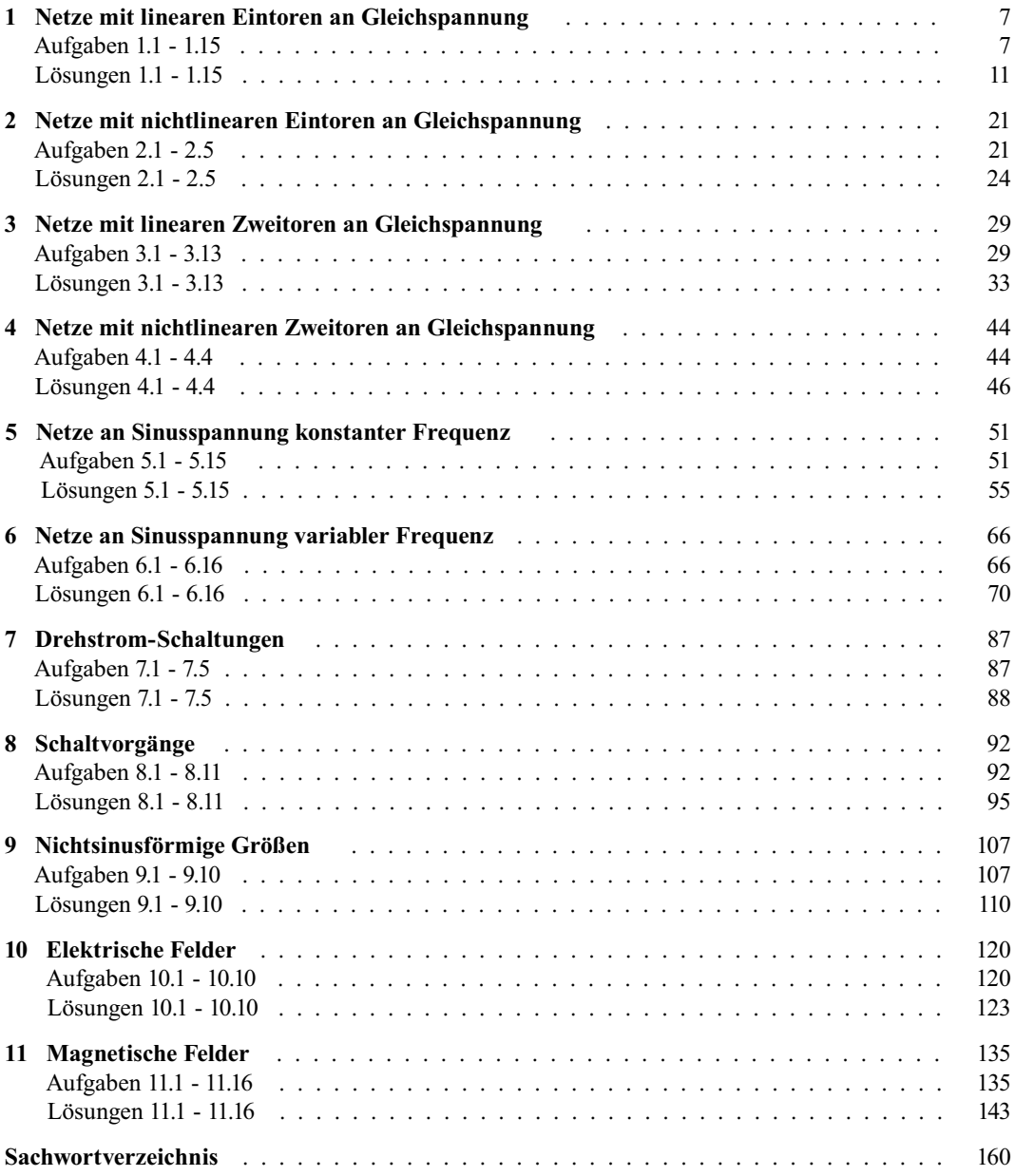

### **1 Netze mit linearen Eintoren an Gleichspannung**

#### **Aufgabe 1.1**

1) Berechnen Sie die Spannungen *U*<sup>1</sup> ... *U*<sup>4</sup> mit dem Knotenpotenzialverfahren.

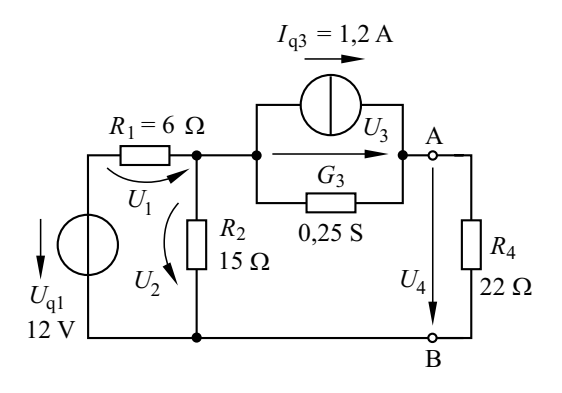

2) Entfernen Sie den Widerstand *R*<sup>4</sup> und berechnen Sie die Ersatzspannungsquelle sowie die Ersatzstromquelle für die Eintorschaltung zwischen den Klemmen A und B.

#### **Aufgabe 1.2**

1) Berechnen Sie die Stromstärken  $I_1$ ;  $I_2$ ;  $I_3$  sowie die Spannung *U*.

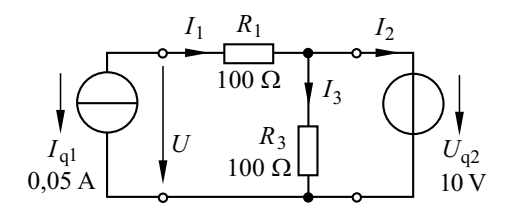

2) Berechnen Sie die Leistungen sämtlicher Eintore und geben Sie an, welche Eintore aktiv und welche passiv wirken.

#### **Aufgabe 1.3**

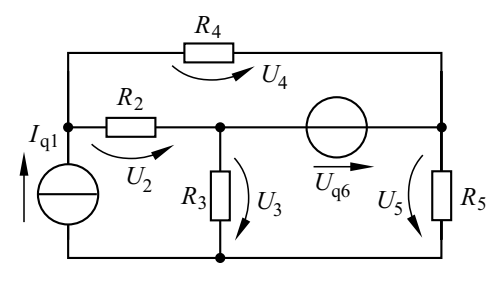

Berechnen Sie die Spannungen *U*<sup>2</sup> ... *U*<sup>5</sup> mit dem Knotenpotenzialverfahren.

Gegeben sind:  $I_{q1} = 0.2 \text{ A}; U_{q6} = 4 \text{ V}$ *R*<sub>2</sub> = 100 Ω; *R*<sub>3</sub> = 250 Ω; *R*<sub>4</sub> = 150 Ω; *R*<sub>5</sub> = 50 Ω

#### **Aufgabe 1.4**

Der Widerstand  $R_x$  soll so eingestellt werden, dass er gleich dem Widerstand  $R_{AB}$  zwischen den Klemmen ist.

Stellen Sie für den Widerstand  $R_x$  eine Gleichung in allgemeiner Form auf und berechnen Sie seinen Wert für *R*<sub>1</sub> = 1 kΩ; *R*<sub>2</sub> = 2 kΩ; *R*<sub>3</sub> = 3 kΩ.

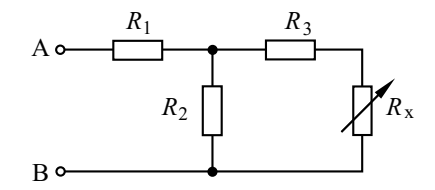

#### **Aufgabe 1.5**

1) Wie ist der Leitwert *G* einzustellen, damit an den Klemmen der linearen Stromquelle die maximale Leistung abgegeben wird? Welche Werte haben dabei die Stromstärke *I* und die Klemmenspannung *U*?

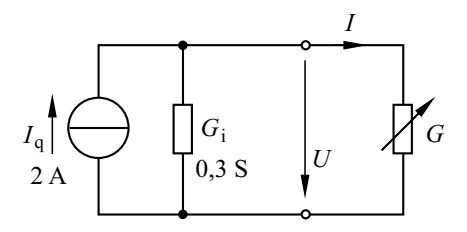

2) Bei welchem Leitwert wird an den Klemmen die Leistung *P* = 1 W abgegeben? Welche Werte haben dabei die Stromstärke *I* und die Klemmenspannung *U*?

#### **Aufgabe 1.6**

Für die Gleichspannung an den Klemmen einer linearen Quelle erhält man bei der Messung mit zwei verschiedenen Messgeräten folgende Werte:

- Das Messgerät mit dem Widerstand R<sub>M1</sub> zeigt die Spannung *U*<sup>1</sup> an.
- Das Messgerät mit dem Widerstand R<sub>M2</sub> zeigt die Spannung  $U_2$  an.

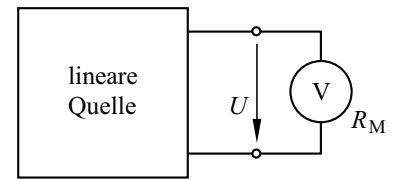

1) Welche Ersatzquellenspannung *U*qe und welchen Ersatzinnenwiderstand *R*ie hat die lineare Quelle?

2) Welche Werte haben  $U_{\text{qe}}$  und  $R_{\text{ie}}$  für  $R_{\text{M1}}$  = 10 MΩ,  $U_1 = 1,185$  V,  $R_{M2} = 500$  kΩ und  $U_2$  = 0,711 V ?

#### **Aufgabe 1.7**

Der Strom einer linearen Quelle wird mit einem Amperemeter gemessen, das in jedem Messbereich bei Vollausschlag den Spannungsabfall 100 mV hervorruft. Wird das Messgerät in den 10-mA-Bereich geschaltet, so zeigt es 8 mA an; im 100-mA-Bereich zeigt es 26 mA an.

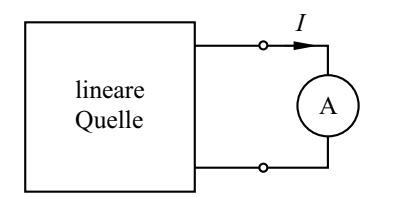

Berechnen Sie den Ersatzquellenstrom *I*qe und den Ersatzinnenleitwert *G*ie der linearen Quelle.

#### **Aufgabe 1.8**

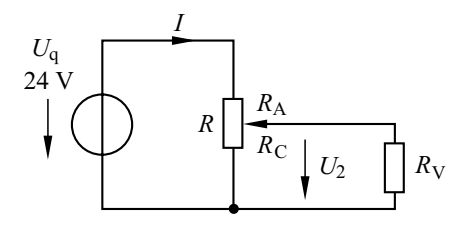

Wie ist der Teilwiderstand  $R_C$  des Stellwiderstandes  $R = R_A + R_C = 100 \Omega$  einzustellen, damit sich an dem Verbraucherwiderstand  $R_V = 25 \Omega$  die Spannung  $U_2$  = 8 V ergibt?

#### **Aufgabe 1.9**

Ein Stellwiderstand  $R = R_1 + R_2 = 1$  kΩ hat die Nennleistung 40 W.

1) An welcher Nennspannung  $U_N$  darf der Stellwiderstand bei Schleifer-Endstellung  $(R_1 = R)$ ;  $R_2 = 0$ ) betrieben werden? Wie groß ist die Stromstärke *I*<sub>N</sub> des Nennstromes, der dabei fließt?

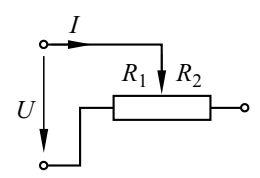

2) Der Widerstand *R*<sup>1</sup> wird auf den Wert 240 Ω eingestellt, und der Strom *I* fließt lediglich durch *R*1 . Welche höchste Spannung *U*max bzw. welche höchste Stromstärke  $I_{\text{max}}$  sind dabei zulässig?

3) Die Parallelschaltung von *R*<sup>1</sup> und *R*<sup>2</sup> soll den Widerstand 240  $\Omega$  aufweisen. Wie sind  $R_1$  und *R*2 zu wählen? Welche höchste Spannung bzw. welche höchste Stromstärke sind dabei zulässig?

4)Welchen Stellbereich hat die Parallelschaltung?

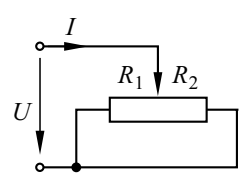

#### **Aufgabe 1.10**

Die Widerstände  $R_{T1}$  und  $R_{T4}$  der Brücke für die Temperaturmessung in einem Wärmeschrank haben den gleichen Wert  $R_T$  und den TK  $\alpha_{20W}$  = 4·10<sup>-3</sup> K<sup>-1</sup>. Die Widerstände  $R_2 = R_3 = 1.5$  kΩ mit dem TK  $\alpha_{20B} = 40 \cdot 10^{-6}$  K<sup>-1</sup> sind außerhalb des Wärmeschrankes angebracht; sie werden auf der konstanten Temperatur 20 °C gehalten.

Die Spannung am Widerstand *R*<sub>M</sub> = 10 MΩ liefert die Messgröße, die – entsprechend umgewandelt – als Temperatur in °C angezeigt wird.

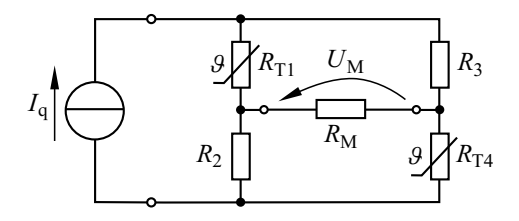

1) Die Brücke soll bei 20 °C abgeglichen sein. Welcher Wert  $R_T$  ist hierfür erforderlich?

2) Bestimmen Sie die Ersatzspannungsquelle der Brücke als Funktion der Wärmeschranktemperatur  $\theta_{W}$ .

Rechnen Sie bei den folgenden Teilaufgaben auf fünf Stellen genau.

3) Bei  $\theta_W = 100$  °C soll die Spannung am Messgerät den Wert  $U_M = 0.8$  V haben. Bestimmen Sie den erforderlichen Quellenstrom  $I_{\alpha}$ .

4) Welche Spannung  $U_M$  entsteht bei der Temperatur  $\theta_{\rm W}$  = 100 °C, wenn die Widerstände  $R_2$  und  $R_3$  infolge einer Störung die Temperatur 23 °C (statt 20 $\degree$ C) aufweisen?

#### Aufgabe 1.11

In einem Kupferdraht mit dem Querschnitt  $A =$ 1,5 mm<sup>2</sup> fließt 2 s lang der Gleichstrom 24 A. Um welchen Wert  $\Delta \theta$  steigt, ausgehend von 20 °C, die Temperatur des Drahtes, wenn die Wärmeabgabe an die Umgebung und die Widerstandsänderung unberücksichtigt bleiben?

Materialgrößen von Kupfer:

Leitfähigkeit

Leitfähigkeit 
$$
\gamma_{20} = 56 \frac{\text{S m}}{\text{mm}^2}
$$
  
Specifische Wärmekapazität  $c = 390 \frac{\text{J}}{\text{kg} \cdot \text{K}}$ 

 $\rho = 9.10^3 \frac{\text{kg}}{\text{m}^3}$ 

Dichte

#### Aufgabe 1.12

Der zylindrische Trägerkörper ( $D = 7$  mm) eines Drahtwiderstands ist auf der Länge  $l = 25.9$  mm mit Konstantandraht ( $d = 0.1$  mm) so bewickelt, dass zwischen zwei Windungen jeweils der Abstand 0,1 mm besteht.

Materialgrößen von Konstantan:

 $\gamma_{20}$  = 2,04  $\frac{\text{S m}}{\text{mm}^2}$ Leitfähigkeit

Temperaturkoeffizient  $\alpha_{20} = 40 \cdot 10^{-6} \text{ K}^{-1}$ 

#### 1) Welchen Wert hat der Widerstand  $R_{20}$ ?

2) Die höchstzulässige Betriebstemperatur ist  $\theta_{\rm Bmax}$  = 170 °C. Der thermische Widerstand hat den Wert  $R_{\text{th}} = 60$  K / W. Die maximal zulässige Leistung wird vom Hersteller mit 2 W angegeben. Bestimmen Sie die Lastminderungskurve.

3) Der Widerstand wird bei der Umgebungstemperatur 20 °C mit der zulässigen Leistung betrieben. Welche Temperatur hat der Widerstand dabei? Wie groß ist der Widerstandswert? Welche Spannung liegt am Widerstand und welcher Strom fließt?

#### Aufgabe 1.13

Für die Spannungsteiler-Schaltung sind die Ausgangsspannungen gegeben.

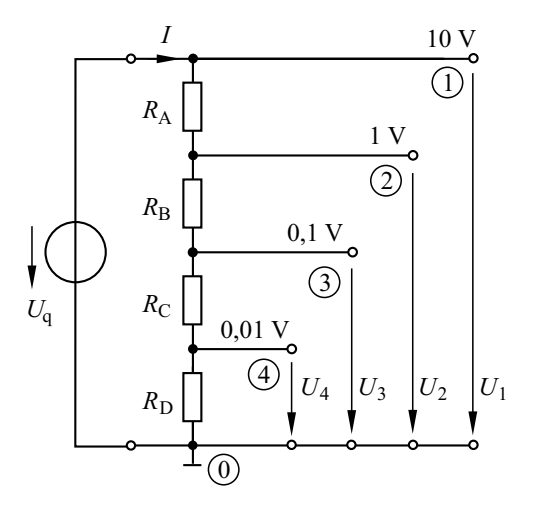

1) Der Widerstand  $R_A = 10 \text{ k}\Omega$  ist vorgegeben. Dimensionieren Sie die übrigen Widerstände  $R_{\rm B}$ ,  $R_C$  und  $R_D$ .

2) Mit welchem Widerstand wird die Quelle belastet?

3) Welche Ersatzinnenwiderstände hat die Schaltung an den vier Ausgängen?

#### **Aufgabe 1.14**

Die Schaltung lässt sich so dimensionieren, dass jeder Ersatzinnenwiderstand denselben Wert hat.

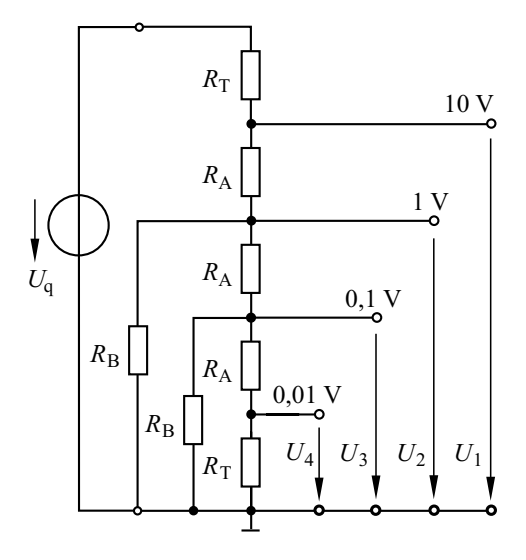

1) Dimensionieren Sie die Widerstände  $R_A$ ,  $R_B$  und *R*T so, dass jeder Ersatzinnenwiderstand *R*<sup>1</sup> ... *R*<sup>4</sup> den Wert 600 Ω aufweist.

2) Mit welchem Widerstand wird die Quelle belastet?

3) Berechnen Sie die Quellenspannung *U*<sup>q</sup> .

#### **Aufgabe 1.15**

Der Digital-Analog-Umsetzer besteht im Prinzip aus *n* Konstantstromquellen, *n* Schaltern und dem sog. *R*-2*R*-Widerstandsnetzwerk. Er liefert eine Ausgangsspannung, die von der Stellung der Schalter abhängig ist, und wird im Leerlauf betrieben.

Ein beliebiger Schalter S*j* wird als geschlossen bezeichnet, wenn die zugehörige Stromquelle in das *R*-2*R*-Netzwerk einspeist; dabei hat die Variable  $s_j$  den Wert  $s_j = 1$ . Ist der Schalter S<sub>*j*</sub> geöffnet und die zugehörige Stromquelle speist nicht in das *R*-2*R*-Netzwerk ein, so hat die Variable  $s_j$  den Wert  $s_j = 0$ .

1) Welcher Widerstand *Rj* liegt zwischen einem beliebigen Knoten *j* und dem Schaltungspunkt mit dem Bezugspotenzial 0 V, der sog. Masse?

2) Welche Ausgangsspannung entsteht, wenn lediglich der Schalter S*j* geschlossen ist?

3) Welche Ausgangsspannung entsteht bei beliebiger Stellung jedes Schalters S*j* ?

4) Die Anzahl der Quellen ist *n* = 8. Der Quellenstrom jeder Quelle beträgt 1 mA; jeder Widerstand *R* hat den Wert 1,5 kΩ. Welche Ausgangsspannung *U*<sup>A</sup> entsteht, wenn sämtliche Schalter geschlossen sind? Welche kleinste Spannungsänderung Δ*U*<sup>A</sup> ist am Ausgang möglich?

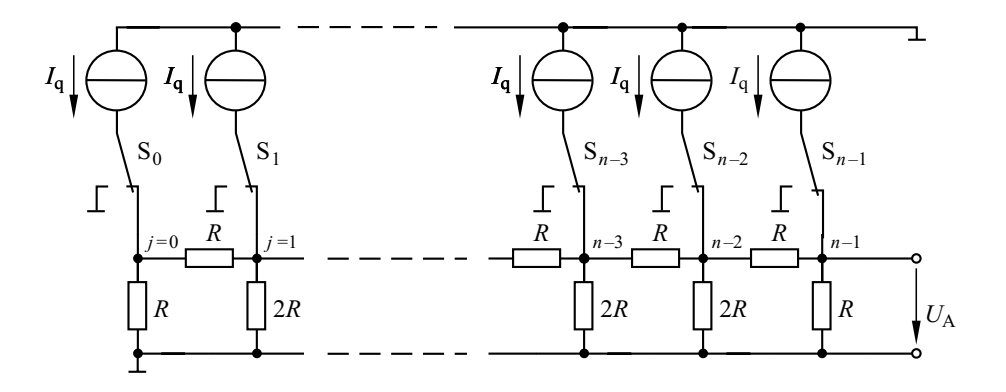

#### **Lösung 1.1**

Zunächst wandeln wir die Reihenschaltung von  $U_{q1}$  und  $R_1$  in eine lineare Stromquelle ( $I_{q1} = 2$  A;  $G_1 = 166, 6 \text{ mS}$  um. Der Leitwert  $G_1$  ist dem Leitwert *G*<sub>2</sub> parallel geschaltet.

Den Widerstand *R*<sup>4</sup> wandeln wir in den Leitwert *G*<sup>4</sup> = 45,45 mS um. Wir wählen den Bezugsknoten und nummerieren die Knoten.

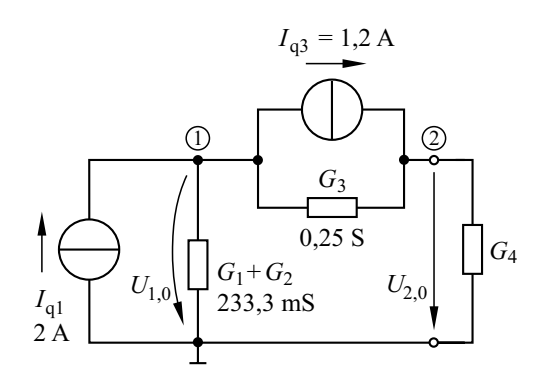

Nun stellen wir das Gleichungssystem des Knotenpotenzialverfahrens auf.

$$
\begin{pmatrix} G_1 + G_2 + G_3 & -G_3 \ -G_3 & G_3 + G_4 \end{pmatrix} \cdot \begin{pmatrix} U_{1,0} \\ U_{2,0} \end{pmatrix} = \begin{pmatrix} I_{q1} - I_{q3} \\ I_{q3} \end{pmatrix}
$$

Für die Leitwerte und die Ströme setzen wir die Werte ein.

$$
\begin{pmatrix} 483,3 & -250 \ -250 & 295,45 \end{pmatrix} \text{mS} \cdot \begin{pmatrix} U_{1,0} \\ U_{2,0} \end{pmatrix} = \begin{pmatrix} 0,8 \ 1,2 \end{pmatrix} A
$$

Wir lösen dieses Gleichungssystem mit einem Mathematikprogramm und erhalten:

$$
U_{1,0}
$$
=6,68 V;  $U_{2,0}$ =9,71 V

Damit berechnen wir die gesuchten Spannungen:

$$
U_1 = U_{q1} - U_{1,0} = 5,32 \text{ V}
$$
  
\n
$$
U_2 = U_{1,0} = 6,68 \text{ V}
$$
  
\n
$$
U_3 = U_{1,0} - U_{2,0} = -3,03 \text{ V}
$$
  
\n
$$
U_4 = U_{2,0} = 9,71 \text{ V}
$$

2) Die unvollständige Schaltung, die den Widerstand *R*<sup>4</sup> nicht mehr enthält, kann nicht mit dem Knotenpotenzialverfahren berechnet werden.

Dies ist aber auch nicht erforderlich, denn die Leerlaufspannung zwischen den Knoten A und B lässt sich sehr einfach bestimmen: Die Quelle mit der Spannung *U*q1 treibt einen Strom durch die Widerstände  $R_1$  und  $R_2$ , der an  $R_2$  den Spannungsfall erzeugt:

$$
U_2 = \frac{U_{\text{q1}} R_2}{R_1 + R_2} = 8,57 \text{ V}
$$

Die andere Quelle treibt den Strom *I*q3 durch den Widerstand  $R_3$ , wodurch der Spannungsfall –  $U_3$  = *R*3 *I*q3 = 4,8 V entsteht. Die Ersatzquellenspannung ist die Leerlaufspannung:

$$
U_{\rm qe} = U_2 - U_3 = 13{,}37
$$
 V

Wird die Ersatzspannungsquelle mit  $R_4$  belastet, so liegt an ihren Klemmen die Spannung  $U_4 = 9.71$  V.

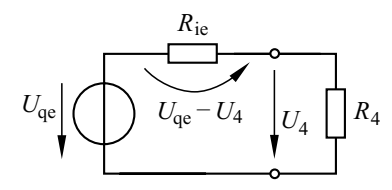

Mithilfe der Spannungsteilerregel berechnen wir:

$$
R_{\rm ie} = R_4 \frac{U_{\rm qe} - U_4}{U_4} = 8,29 \ \Omega
$$

Die Umwandlung in die Ersatzstromquelle ergibt:

$$
G_{\text{ie}} = 1 / R_{\text{ie}} = 120.7 \text{ mS}
$$
  
 $I_{\text{qe}} = U_{\text{qe}} / R_{\text{ie}} = 1.614 \text{ A}$ 

#### **Lösung 1.2**

1) Der Widerstand R<sub>3</sub> liegt parallel zur idealen Quelle an der Spannung *U*q2; somit gilt:

$$
I_3 = \frac{U_{\text{q2}}}{R_3} = \frac{10 \text{ V}}{100 \text{ }\Omega} = 0.1 \text{ A}
$$

Der Knotensatz liefert die Gleichung:

$$
I_1 - I_2 - I_3 = 0
$$

Mit  $I_1 = -I_{q1} = -0.05$  A berechnen wir:

$$
I_2 = I_1 - I_3 = -0.05 \text{ A} - 0.1 \text{ A} = -0.15 \text{ A}
$$

Bei einem Umlauf um die äußere Masche erhalten wir nach dem Maschensatz:

 $U-U_{02}-R_1 I_1=0$ 

Damit berechnen wir:

 $U = 10$  V – 100  $\Omega \cdot 0.05$  A = 5 V

2) An den OHMschen Widerständen entstehen die Leistungen:

$$
P_1 = R_1 I_1^2 = 0.25 \text{ W}; P_3 = R_3 I_3^2 = 1 \text{ W}
$$

OHMsche Widerstände sind passive Eintore und können daher ausschließlich passiv wirken.

Wir wenden das Verbraucherpfeilsystem an. Die Leistung an den Klemmen der Stromquelle beträgt:

$$
P_{\text{q1}} = I_{\text{q1}} U = 0.05 \text{ A} \cdot 5 \text{ V} = 0.25 \text{ W}
$$

Das positive Vorzeichen der Leistung sagt aus, dass diese Quelle passiv wirkt.

Die Leistung an den Klemmen der Spannungsquelle beträgt:

 $P_{\alpha 2} = I_2 U_{\alpha 2} = -0.15 \text{ A} \cdot 10 \text{ V} = -1.5 \text{ W}$ 

Das negative Vorzeichen der Leistung sagt aus, dass diese Ouelle aktiv wirkt. In der Schaltung wird insgesamt die Leistung 1,5 W erzeugt und insgesamt die Leistung 1,5 W verbraucht.

#### Lösung 1.3

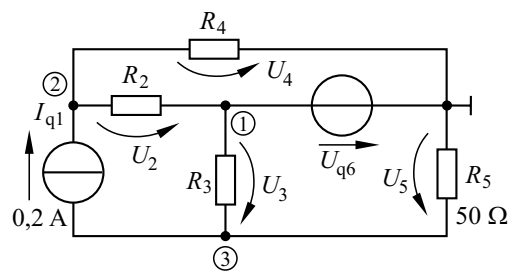

Wir legen zweckmäßig den Bezugsknoten an die ideale Spannungsquelle und nummerieren die übrigen Knoten.

Da die Knotenspannung  $U_{1,0} = U_{0,0} = 4$  V gegeben und damit bekannt ist, brauchen wir nur ein Gleichungssystem für die beiden Knotenspannungen  $U_{2,0}$  und  $U_{3,0}$  aufzustellen.

$$
\begin{bmatrix} -G_2 & G_2 + G_4 & 0 \ -G_3 & 0 & G_3 + G_5 \end{bmatrix} \cdot \begin{bmatrix} U_{1,0} \\ U_{2,0} \\ U_{3,0} \end{bmatrix} = \begin{bmatrix} I_{q1} \\ -I_{q1} \end{bmatrix}
$$

Nun multiplizieren wir die Elemente der Spalte 1 mit  $U_{1,0} = U_{\alpha 6}$  und bringen die Ergebnisse auf die rechte Seite des Gleichungssystems:

$$
\begin{pmatrix} G_2 + G_4 & 0 \ 0 & G_3 + G_5 \end{pmatrix} \cdot \begin{pmatrix} U_{2,0} \\ U_{3,0} \end{pmatrix} = \begin{pmatrix} G_2 & U_{q6} + I_{q1} \\ G_3 & U_{q6} - I_{q1} \end{pmatrix}
$$

Hierbei handelt es sich um zwei einzelne Gleichungen, mit denen wir die Knotenspannungen berechnen:

$$
U_{2,0} = \frac{G_2 U_{\text{q6}} + I_{\text{q1}}}{G_2 + G_4} = 14,4 \text{ V}
$$

$$
U_{3,0} = \frac{G_3 U_{\text{q6}} - I_{\text{q1}}}{G_3 + G_5} = -7,667 \text{ V}
$$

Damit berechnen wir die gesuchten Spannungen:

$$
U_2 = U_{2,0} - U_{1,0} = 10,4 \text{ V}
$$
  
\n
$$
U_3 = U_{1,0} - U_{3,0} = 11,667 \text{ V}
$$
  
\n
$$
U_4 = U_{2,0} = 14,4 \text{ V}
$$
  
\n
$$
U_5 = -U_{3,0} = 7,667 \text{ V}
$$

#### Lösung 1.4

Der Widerstand  $R_2$  liegt parallel zur Reihenschaltung aus  $R_3$  und  $R_x$ ; zu dieser Gruppe ist noch  $R_1$  in Reihe geschaltet. Die Schaltung zwischen den Klemmen A und B hat den Widerstand:

$$
R_{AB} = R_1 + \frac{1}{\frac{1}{R_2} + \frac{1}{R_3 + R_x}}
$$

Wir setzen den Ausdruck mit  $R_x$  gleich:

$$
R_{\rm x} = R_1 + \frac{1}{\frac{1}{R_2} + \frac{1}{R_3 + R_{\rm x}}}
$$

Diese Gleichung lösen wir nach  $R_x$  auf und erhalten die quadratische Gleichung:

$$
R_{\rm x}^2 + (R_3 - R_1) R_{\rm x} - (R_1 R_2 + R_2 R_3 + R_1 R_3) = 0
$$

Für die gegebenen Zahlenwerte hat sie die Lösungen:

$$
R_{x1} = 2,46 \text{ K}\Omega
$$

$$
R_{y2} = -4.46 \text{ k}\Omega
$$

$$
\ldots
$$

 $\overline{a}$ 

Da OHMsche Widerstände nur für  $R > 0$  definiert sind, schließen wir die zweite Lösung aus.

#### Lösung 1.5

1) Die maximale Leistung wird bei Anpassung abgegeben; dabei ist der angeschlossene Leitwert  $G_{\text{ann}}$  gleich dem Innenleitwert  $G_i$  der Quelle:

$$
G_{\text{anp}} = G_{\text{i}} = 0.3 \text{ S}
$$

Bei Anpassung fließt die Hälfte des Quellenstromes  $I_{q}$  durch den Leitwert  $G_{\text{app}}$ :

$$
I_{\text{anp}} = \frac{I_{\text{q}}}{2} = 1,0 \text{ A}
$$

Die Spannung ist das Produkt aus Widerstand und Strom bzw. der Quotient aus Strom und Leitwert:

$$
U_{\text{anp}} = \frac{I_{\text{anp}}}{G_{\text{anp}}} = 3{,}33 \text{ V}
$$

Schließlich berechnen wir die maximale Leistung als Produkt von Spannung und Strom:

$$
P_{\text{max}} = U_{\text{anp}} I_{\text{anp}} = 3.33 \text{ W}
$$

2) Nach der Stromteilerregel gilt:

 $I = \frac{I_q G}{G + G_i}$ 

Diesen Ausdruck setzen wir in die Gleichung für die Leistung  $P = I^2/G$  ein und erhalten:

$$
P = \frac{I_{\rm q}^2 G^2}{G (G + G_{\rm i})^2}
$$

Nun lösen wir nach G auf:

$$
G^{2} + \left(2 G_{i} - \frac{I_{q}^{2}}{P}\right) G + G_{i}^{2} = 0
$$

Diese quadratische Gleichung hat die Lösungen:

$$
G_1 = 3,37
$$
 S;  $G_2 = 26,7$  mS

Wie oben berechnen wir hierzu die Werte:

 $U_1 = 0,545$  V;  $I_1 = 1,837$  A (Unteranpassung)

$$
U_2 = 6{,}12 \text{ V}; I_2 = 163{,}34 \text{ mA (Überanpassung)}
$$

#### Lösung 1.6

1) Wir ersetzen die lineare Quelle durch ihre Ersatzspannungsquelle.

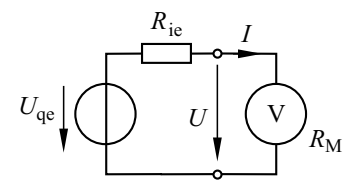

Die Maschengleichung lautet:

$$
-U_{\text{ae}} + R_{\text{ie}}I + U = 0
$$

Wir setzen in diese Gleichung die nach dem Strom aufgelöste Eintorgleichung  $I = U/R_M$  ein und formen die entstehende Gleichung so um, dass die beiden Unbekannten  $U_{\text{qe}}$  und  $R_{\text{ie}}$  auf der linken Seite stehen:

$$
R_{\rm M} U_{\rm ae} - U R_{\rm ie} = U R_{\rm M}
$$

Nun berücksichtigen wir, dass zwei Messungen durchgeführt wurden, und setzen hierfür entsprechend an:

$$
R_{\rm M1} U_{\rm qe} - U_1 R_{\rm ie} = U_1 R_{\rm M1}
$$
  

$$
R_{\rm M2} U_{\rm oc} - U_2 R_{\rm ie} = U_2 R_{\rm M2}
$$

Das lineare Gleichungssystem hat die Lösungen:

$$
U_{\text{qe}} = \frac{U_1 U_2 (R_{\text{M2}} - R_{\text{M1}})}{U_1 R_{\text{M2}} - U_2 R_{\text{M1}}}
$$

$$
R_{\text{ie}} = \frac{(U_2 - U_1) R_{\text{M1}} R_{\text{M2}}}{U_1 R_{\text{M2}} - U_2 R_{\text{M1}}}
$$

2) In diese Gleichungen setzen wir die gegebenen Werte ein und erhalten:

$$
U_{\text{qe}} = 1,228 \text{ V}
$$

$$
R_{\text{ie}} = 364 \text{ k}\Omega
$$

#### Lösung 1.7

Wir ersetzen die lineare Quelle durch ihre Ersatzstromquelle.

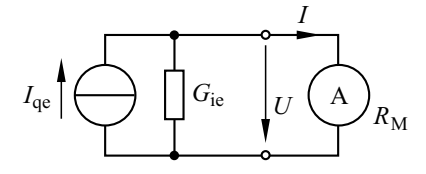

Bei der Messung im 10-mA-Bereich hat der Widerstand des Messgeräts den Wert:

$$
R_{\rm M1} = \frac{100 \text{ mV}}{10 \text{ mA}} = 10 \text{ }\Omega
$$

Bei der Messung im 100-mA-Bereich hat der Widerstand des Messgeräts den Wert:

 $R_{\rm M2} = 1 \Omega$ 

Die Knotengleichung lautet:

 $I_{\text{ae}} - U G_{\text{ie}} - I = 0$ 

Wir setzen die Eintorgleichung  $U = R_M I$  in die Knotengleichung ein und formen die entstehende Gleichung so um, dass die beiden Unbekannten  $I_{\text{ae}}$  und  $G_{\text{ie}}$  auf der linken Seite stehen:

$$
I_{\text{ae}} - I R_{\text{M}} \cdot G_{\text{ie}} = I
$$

Nun setzen wir die bekannten Werte in die Knotengleichung ein:

$$
I_{\text{qe}} - 0.080 \text{ V} \cdot G_{\text{ie}} = 0.008 \text{ A}
$$

$$
I_{\text{qe}} - 0.026 \text{ V} \cdot G_{\text{ie}} = 0.026 \text{ A}
$$

Das lineare Gleichungssystem hat die Lösungen:

$$
I_{\text{qe}} = 34,7 \text{ mA}
$$

$$
G_{\text{ie}} = 333 \text{ mS}
$$

Wenn ein Amperemeter in verschiedenen Messbereichen unterschiedliche Werte anzeigt, so ist dies kein Hinweis darauf, dass das Messgerät defekt ist: Die Abweichungen der Messergebnisse entstehen vielmehr dadurch, dass das Messgerät das Messobjekt unterschiedlich beeinflusst.

#### Lösung 1.8

Durch einen Maschenumlauf außen um die Schaltung erhalten wir die Gleichung:

$$
U_q - U_2 - R_A I = 0
$$

Eine zweite Gleichung liefert uns der Knotensatz:

$$
I = \frac{U_2}{R_{\rm C}} + \frac{U_2}{R_{\rm V}}
$$

Wir fassen diese Gleichungen zusammen, ersetzen  $R_A$  durch  $R - R_C$  und erhalten die quadratische Gleichung:

$$
U_2 R_C^2 + (R_V U_q - R U_2) R_C - R_V R U_2 = 0
$$

Die Lösungen dieser Gleichung berechnen wir mit dem Programm MATLAB:

$$
R_{\text{C},1} = 64,04 \ \Omega
$$

$$
R_{\text{C},2} = -39,04 \ \Omega
$$

Da ein Widerstand  $R < 0$  nicht definiert ist, schließen wir die negative Lösung aus:

$$
R_{\rm A} = R - R_{\rm C} = (100 - 64,04) \ \Omega
$$

Damit erhalten wir das Ergebnis:

$$
R_{\rm A} = 35,96 \ \Omega
$$